# Internal Use Only (非公開)

# TR-1-0357

 $\bigcirc$ 

# 付属語の bigram、自立語の bigramを用いた音声認識 関連プログラム ユーザーズマニュアル

Speech Recognition Using Particle Bigrams and Content-Word Bigrams

 $-$  User's Manual  $-$ 

磯谷亮輔 Ryosuke Isotani

1993.3

#### 概 要

し) 付属語 bigram、自立語 bigramを用いた音声認識に関するプログラムについて、コンパイルの方法、 機能、使用法を簡単に説明する。

> ATR自動翻訳電話研究所 ATR Interpreting Telephony Research Laboratories

## ◎ ATR自動翻訳電話研究所

@ATR Interpreting Telephony Research Laboratories

1 はじめに

. I

 $\blacktriangleright$ 

付属語 bigram、自立語 bigram を用いた音声認識 [1] に関するプログラムについて説明する。プログラムは、

- テキストデークから付属語 bigram、自立語 bigramを学習するプログラム
- 学習した付属語 bigram、自立語 bigramを用いて、 SSS-LRの出力する文節ラティスから文候補を選択す るプログラム
- 周辺プログラム

からなる。サンプルのデークファイルも付属している。

## 2 動作環境

本ソフトウェアは、以下の環境でコンパイル、.動作が確認されている。

マシン: DECstation 5000/200 (メインメモリ 32MB)

OS: ULTRIX V4.2A

また、一部のプログラムは jperl がインストールされ、jperl コマンドが /usr/local/bin に置かれていること を仮定している。 jperl は perl を日本語化したもので、 ftp サイトなどからフリーで入手できる。動作は jperl version 4.019 + 1.3(EUC)で確認した。

3 プログラムのコンパイル

ファイルはテープに tar c . で格納されている。これを展開し、 src/ ディレクトリで make すると、以下の 3つのプログラムがコンパイルされる。

calc\_ngram ph\_ngram carc\_ngram<br>
ph\_ngram<br>
print\_bi<br>
cの他、ディ!

この他、ディレクトリ perl-scripts/に以下のコマンドが置かれている。これらはすぺて jperlで書かれてお り、/usr/local/bin に jperl がインストールされていればそのまま実行できる。

```
fuzoku 
contents 
mkwtab 
score
```
4 プログラムの説明

4.1 文テキストからの付属語の抜きだし

コマンド名

fuzoku

#### 形式

fuzoku [-a] [-w] [-p] input\_file

"'

機能

テキストファイル input\_file から、文節末の単語を抜き出す。 input\_file の形式は ATR 対話デー クベース ADDの単語テーブルの形式で、 EUCコードで書かれているとする。出力は後述の calc..ngram コマンドで用いる。出力の各行は、出現単語、読み、標準表現、音便コード、品詞コード、活用形、 活用型の情報を "I"で区切ったもの (ATR対話デークペース ADDの単語テーブルのうち第 6から第 12 フィールドのみを取り出したものに相当) である (-w オプションを指定しないとき)。

### 引数の説明

- -a 入カテキスト中、問投詞、言い直し・言い淀み([]、 ()に囲まれた部分)も対象とする。デ フォルトでは、これらの語は読みとばす。
- -w 出現単語のみ出力する。
- -p 各文節の内容も出力する。
- 4.2 文テキストからの自立語の抜きだし 2 文テキストからの自立語の抜きだし<br>コマンド名<br>コマンド名

contents

#### 形式

contents  $[-a]$   $[-\pi]$   $[-\pi]$  input\_file

### 機能

テキストファイル input\_fileから、文節の最初の単語を抜き出す。出力は後述の calc\_ngramコマ ンドで用いる。 input\_file および出力ファイルの形式は fuzoku と同じである。

#### 引数の説明

- -a 入カテキスト中、・問投詞、言い直し・言い淀み([]、 ()に囲まれた部分)も処理の対象とす る。デフォルトでは、これらの語は読みとばす。
- -w 出現単語のみ出力する。
- -p 各文節の内容も出力する。

#### 4.3 付属語/自立語 bigram計算用単語テープルファイル作成

コマンド名

mkwtab

# 形式

mkwtab dictionary word.list

## 機能

認識用単語辞審 dictionary と単語リストファイル word\_list から、後述の calc\_ngram で用いる単 語テープルファイルを作成する。辞害は SSS-LRの文法で用いている辞書ファイル、また、単語リス トファイルは各行がスペースで区切られた 2 つのフィールドからなり、第 2 フィールドが fuzoku ある

いは contentsの出力と同型式であるようなファイルである(後述のオペレーション例参照)。第 1フィー ルドは、本プログラムでは無視される。

出力は単語リストファイル word\_list の単語のうち単語辞書 dictionary に含まれるものだけを抜き 出して、その単語と辞書に書かれている単語 IDとの対応づけを行なったものである。ひとつの単語 に複数の単語IDが対応することを許す。出力の形式は、後述のオペレーション例を実行して得られる ファイルを参照されたい。

一般には本プログラムの出力はそのまま calc.ngramで用いるのではなく、特定の品詞の単語を取 り出すなど何らかの加工をすることを前提としている。また、そのまま使おうとすると、単語 IDの重 複がおこりエラーとなることがある (後述の calc\_ngram の説明参照) ため、あるフィールドを"\*"に 書き換える (calcJ1grarnの説明参照)ことにより同じ IDの単語をまとめるか、不要な行を削除すると いう修正が最低限必要となる。

4.4 付属語 bigram、自立語 bigram の出現確率の計算<br>-<br>- コマンド名

calc\_ngram

#### 形式

\_.

●,↓

calc\_ngram -2 -t table\_f ile [-c] [-v] [-w outfile] file

#### 機能

fuzokuあるいは contentsの出力として得られる形式の入カテキストファイル fileを読み込んで、 table\_file に指定された単語を対象として bigram の出現確率を計算する。 table\_file の形式は、 mkwtab の出力と同じである。ただし、第1フィールド中の"|"で区切られた任意のフィールドに"\*"を書く ことができる (後述)。-w オプションが指定された揚合、結果を binary data として outfile に患き込 む。

#### 処理の概要

المطلب<br>|-<br>| لاس المسلم المسلم<br>| لاس المسلم المسلم المسلم المسلم<br>| لاس المسلم المسلم المسلم المسلم المسلم المسلم المسلم المسلم المسلم المسلم calc..ngramは、まず単語テーブルファイル tableJileを読み込んで、各行を 1つの単語クラスとし て扱う。単語クラスは、単語の情報と対応する単語 IDを持つ。 1つの単語クラスには 1つ以上(プロ グラム上は 10個以下)の単語 IDが対応するが、 1つの単語 IDが複数の単語クラスに属することは許 さない。単語クラスには内部で 2から順に通し番号をふる。

> つぎに、入カテキストファイルを最初の行から順に読み込み、各単語ク・ラスの情報と照合し、すぺ てのフィールドが一致する単語クラスを探す。照合の際、単語テーブルファイルで"\*"と書かれてい るフィールドは、常にマッチするものとして扱う。どの単語クラスにも一致しなければ、単語クラス 1 とする。文頭・文末(入力テキストで"#"の行)は単語クラス0とする。

このように、入カテキストの各行に対して単語クラスの番号を割り当て、その unigram bigram の出現回数をカウントする。入力をすぺて読み終えた時点で、それぞれの出現回数をもとに、 unigram bigramの出現確率を計算する。 -wオプションが指定されたときは、単語クラス bigramの出現確率 を、対応する単語 IDの情報とともに出カファイルに審き込む。また、 bigramの出現確率をもとに、 その perplexity を計算する。 perplexity の値は— オプションが指定されたときのみ表示する。

 $\overline{\phantom{a}}$ 

パへ

#### 引数の説明

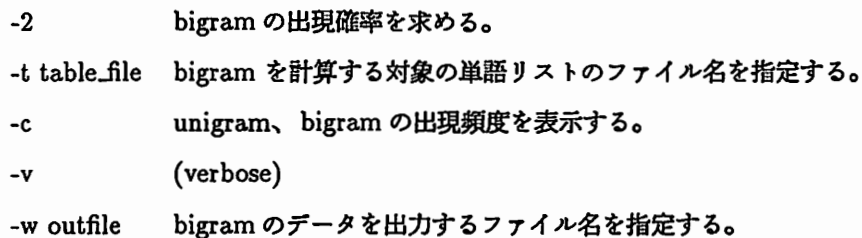

#### 4.5 bigramデータファイル表示

コマンド名

print\_bi

## 形式

print\_bi [-d dicfile] bigram\_file

## 機能

calc\_ngram の出力として得られる付属語 bigram あるいは自立語 bigram のデータファイルの内容 を表示する。

-d オプションで辞書ファイル (SSS–LR の文法で用いているもの) が指定されたときは、単語 ID に対応する単語の情報も合わせて表示する。

#### 4.6 付属語 bigram、自立語 bigramを用いた文節ラティスからの文候補の選択

#### コマンド名

ph\_ngram

#### 形式

ph\_ngram [-lt fuzoku..bigram] [-lh jiritsu\_bigram] [-w weight] [-dt nt] [-dh nh]

# 機能

SSS-LRの文節認識結果を読み込み、各文節の候補の組合せとして得られる文認識結果のなかで、 SSS-LRによる音響的スコアと付属語 bigram、自立語 bigramによる言語敵スコアの重みつきの和が 最大になるものを動的計画法を用いて求める。付属語 bigram、自立語 bigram は、一方のみあるいは 両方指定可能。音響モデルのスコア (SSS-LR の出力の -1/10000) に対する言語モデルによるスコ アの重みは— オプションで指定する(スコアは尤度あるいは確率の対数値)。出力は SSS-LR の出力 (ph..ngramの入力)と同形式。

## 処理の概要

標準入力から SSS-LR の文節認識結果を読み込み、付属語 bigram fuzoku\_bigram、自立語 bigram jiritsu\_bigramの確率値を加味した順位に侯補を並べ替えて出力する。候補文節の最初の1 単語を自立語、最後の 1単語を付属語とみなす。 1単語のみからなる文節については、その単語を自 立語兼付属語とみなす。文節認識結果の単語の恨報は、入力の #1の行から取り出す。 #1の行から得

られる単語 ID をもとに、付属語 bigram あるいは自立語 bigram のデータファイルを検索し、隣合う 文節について候補間の bigram の確率を求める。詳細は、文献 [1] 参照。

本アルゴリズムの出力では最適な文節候補系列しか意味を持たないが、他の候補も残すため、各文 節の 2位以下の候補は最適候補に選ばれたものを除いてもとの順位を保つようにしている。また、各 候補のスコアは、もとの同順位の候補のスコアをそのまま使用している。

引数の説明

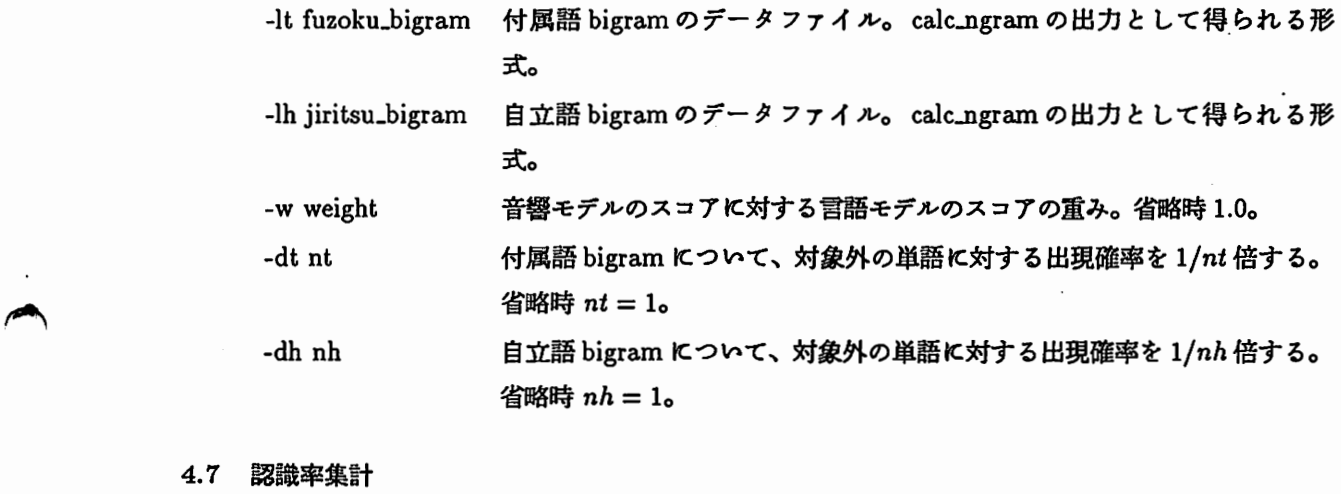

4.7 認識率集計

コマンド名

score

形式

score [-E] [-{klj lrlo}] [-s] (-1] result (correct]

機能

^ 正解文字列ファイル correctを指定すると、 SSS-LRの出力形式のファイル resultを読み込んで、 文節および文の 1位認識率を計算して表示する。正解文字列ファイルが指定されない場合は、各文節 1位候補を連結した文認識結果を文節区切りつきで出力する。正解文字列ファイルの形式はサンプ ルを参照。いずれの場合も、 result で "-"を指定すると標準入力から読む。

引数の説明

•

- -E 認識誤りを出力 (correct 指定時のみ)
- -k result として #k の情報を用いる
- —j resultとして #jの情隷を用いる
- -r resultとして #rの情報を用いる
- -o result として #o の情報を用いる (default は—k)
- -s (doo)iu⇔ (doo)juuを区別する (defaultでは区別しない)

-1 文節/文認識率を 1行で表示

 $\mathcal{G}$ 

~

 $\ddot{\phantom{0}}$ 

 $\overline{\phantom{a}}$ 

#### 5 オペレーション例

付属のサンプルデークを用いたオペレーション例を説明する。なお、各コマンドはコマンドサーチパスに入って いるものとする。また、サンプルデータはディレクトリ sample に入っているので、それを作業ディレクトリにコ ピーして使用する。ディレクトリ sampleに含まれるファイルは以下の通りである。

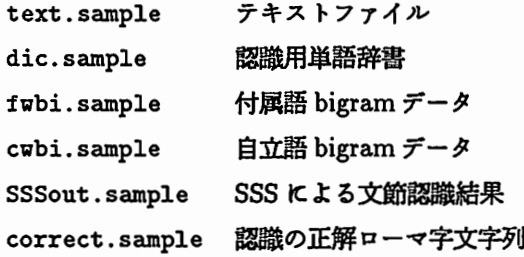

なお、fwbi.sample, cwbi.sample は、text.sample とは別の大量のテキストデータから学習したものであ る。

1. 付属語の取り出し

¼fuzoku text.sample> fuzoku.out

2. 付属語単語テーブルの作成

% grep  $-v$  '<sup>\*</sup>\*' fuzoku.out | sort | uniq  $-c$  > fuzoku.lst ¼mkwtab die. sample fuzoku .1st > fwtab

3. 付属語 bigramの計算

¼calc\_ngram -2 -t fwtab -w fwbi fuzoku.out ¼print\_bi -d die.sample fwbi (デークの内容の確認)

4. 同様の手順で、自立語 bigramを計算する

¼contents text.sample> contents.out % grep  $-v$  '<sup>\*</sup>#' contents.out | sort | uniq  $-c$  > contents.1st ¼mkvtab die.sample contents.1st > cvtab % calc\_ngram  $-2$  -t cwtab  $-\pi$  cwbi contents.out ¼print\_bi·-d die. sample cwbi (デークの内容の確認)

5. 付属語 bigram、自立語 bigramを用いた文節ラティスからの文候補の選択 大量のテキストデータから学習した付属語の bigram fwbi. sample、自立語の bigram cwbi. sample を用 いて、 SSS-LR により文節発声の文を認識した結果の文節ラティス SSSout.sample から文候補の選択を行 なう。

≪付属語 bigramのみ》 % ph\_ngram -lt fwbi.sample -w 1.0e-05 -n < SSSout.sample > res.f 佳自立語 bigramのみ》 % ph\_ngram -lh cwbi.sample -dh 1000 -w 1.0e-05 -n < SSSout.sample > res. c

```
《付属語 bigram + 自立語 bigram》
```
% ph\_ngram -lt fwbi.sample -lh cwbi.sample -dh 1000 -w 1.0e-05 -n \

< SSSout. sample > res. f c

6. 認識結果の集計

正解ローマ字文字列ファイル correct.sampleを用いて、文節認識率、文認識率を集計する。

舒言語モデルを用いない場合》 ¼score -r SSSout.sample correct.sample phrase correct: 42 / 49 (85.7¼) sentence correct: . 9 / 16 (56.3%)

《付属語 bigram のみを用いた場合》 % score -r res.f correct.sample phrase correct: 45 / 49 (91. 8%) sentence correct: 12 / 16 (75. O¼)

```
《自立語 bigram のみを用いた場合》
¼score -r res.c correct.sample 
phrase correct: 46 / 49 (93.9%)
sentence correct: 13 / 16 (81.3%)
```
炸付属語 bigram、自立語 bigramを併用した場合》 1/. score -r res.fc correct.sample phrase correct: 49 / 49 (100.0%) sentence correct: 16 / 16 (100.0%)

#### 参考文献

(・)

[1]磯谷亮輔,嵯峨山茂樹,粟津辰功:"付属語の N-gram、自立語の N-gramを用いた音声認識,"日本音響学会講 演論文集, (1993.3発表予定).